## Clarity Quick Tips – Shared Contacts

## Setting Up Your Shared Contacts is as Easy 1, 2, 3

**\*NOTE**: You must have Office Manager or Advanced User permissions to perform this function.

1. Navigate to **portal.clarityvoice.com**, you should see the login page:

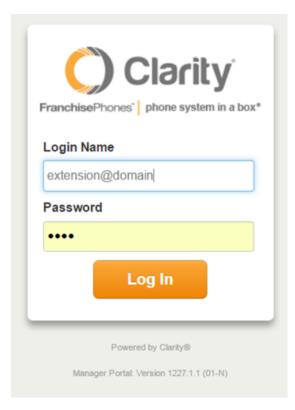

2. Enter your **Extension** and **Domain**, for example, 200@handyman, along with your password. If you don't know your password, click **Forgot Password** to have a password reset email sent to you. **Click Login**.

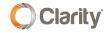

|     | FranchisePhones <sup>®</sup> phone system in a box <sup>®</sup> |
|-----|-----------------------------------------------------------------|
| Log | in Name                                                         |
| Pas | sword                                                           |
|     |                                                                 |
|     | Log In                                                          |
| [   | Forgot Login Name   Forgot Password                             |

## Adding Shared Contacts

| Home Call Center                | Users Auto<br>Attendants | Call Queues          | Time<br>Frames | Music On<br>Hold | Inventory | Smart<br>Routing | #<br>Analytics |
|---------------------------------|--------------------------|----------------------|----------------|------------------|-----------|------------------|----------------|
|                                 |                          | Scheduled<br>Reports | Call History   |                  |           |                  |                |
| Users                           |                          | _                    | _              | _                | _         | _                | C              |
| Enter name, extension, or dept. | Q Shared Contacts        | 5                    |                |                  |           |                  |                |

- 1. Click Users, then Shared Contacts.
- 2. A shared contact can be added by clicking the **Add Shared Contact** button or by **importing**. Importing shared contacts uses the same CSV format as for regular contacts.
- 3. Fill out the details of the contact and click **Save**.

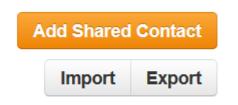

4. Shared Contacts can be edited or deleted using the standard **Edit** and **Delete** buttons.

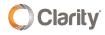

| Users / Shared Cont    | acts |                  | 0                  |
|------------------------|------|------------------|--------------------|
| Enter a name or number | Q    |                  | Add Shared Contact |
|                        |      |                  | Import Export      |
| Name                   |      | Number(s)        |                    |
| Clarity Sales          |      | (800) 786-6160   | 0 8                |
| Clarity Support        |      | (800) 676-3995   | Edt 😣              |
| Jabra Support          |      | a (866) 697-8757 | × @ &              |

## Viewing Shared Contacts

You can view Shared Contacts by:

1. Visiting your **Contacts** page. Click your **User Nam**e in the upper right-hand corner, then select **My Account**.

| FranchisePhones'  Dec<br>Home |               | Users    | Auto<br>Attendants | Call Queues    | Time<br>Frames   | Office Anywhe    | Inventory      | My A                 | User 200 (200) -<br>ccount<br>eages |
|-------------------------------|---------------|----------|--------------------|----------------|------------------|------------------|----------------|----------------------|-------------------------------------|
| 2. The choo                   | se <b>Cor</b> | ntacts.  |                    |                |                  |                  |                |                      |                                     |
|                               |               | ١        |                    | 📕 Manag        | e Organization   | Office Anywhe    | re Web   Supp  | ort Center           | user 200 (200) -                    |
| Home                          | Messages      | Contacts | Answering<br>Rules | Time<br>Frames | Music on<br>Hold | Smart<br>Routing | #<br>Analytics | Scheduled<br>Reports | Call History                        |
| Contacts                      |               |          |                    |                |                  |                  |                |                      | S *                                 |

3. Or, you can open the **Contacts** dock at the bottom right of your screen.

| CALL GRAPH                                                    |                   | rotal initials rocay (p     Aug.Talk Time (p     SMS inbound (p)   | X                 |
|---------------------------------------------------------------|-------------------|--------------------------------------------------------------------|-------------------|
| Peak Active Calls + by Hour + for All Calls +<br>2mm 18 54 54 | • Wy Organization | SMS Outbound      THES MONTH                                       | $\mathbf{X}$      |
|                                                               | 1.8               | 29 Total Minutes (0<br>3 Peak Active Calls (0<br>0 SMS Inbound (0) | $\langle \rangle$ |
|                                                               | 1.6               | SMS Outbound      PREVIOUS MONTH                                   |                   |
|                                                               | 1.4               | 14 Total Minutes @<br>3 Peak Active Calls @                        | Contacts = +      |

- A shared contact will have a special icon next to their name to differentiate it from regular contacts.
- You can choose to view only shared contacts by clicking the drop-down filter and selecting Shared.

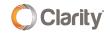

| Enter a new status message Last Name •  Please place your name, use 1  Veer 202 202 User 222 202 Lust Name •  A Clarity Sales Last Name •  A Clarity Sales Last Name •  A Clarity Sales Last Name •  A Clarity Sales  A tarity Sales  A tarity Sales  A       | User 200                     |            | User 200                |      |
|----------------------------------------------------------------------------------------------------|------------------------------|------------|-------------------------|------|
| <ul> <li>"Please place your name, use 1</li> <li>User 202 202</li> <li>User 202 202</li> <li>User 202 202</li> <li>User 202 202</li> <li>Clarity Sales</li> <li>Clarity Support</li> <li>Jabra Support</li> <li>Jabra Support</li> <li>All Contacts Favorites<br/>My Contacts</li> <li>Busy</li> </ul>                                                                                                    | Enter a new status message   | h          | Enter a new status mess | iage |
| <ul> <li>**Please place your name, use 1 *</li> <li>User 202 202</li> <li>User 222 202</li> <li>Tanity Sales</li> <li>Clarity Sales</li> <li>Clarity Sales</li> <li>Clarity Sales</li> <li>Autra Support</li> <li>Autra Support</li> <li>Autra Support</li> <li>Autra Support</li> <li>All Contacts</li> <li>Favorites</li> <li>My Contacts</li> <li>Bulliotd</li> <li>Contocts</li> <li>Bulliotd</li> <li>Contocts</li> <li>Bulliotd</li> <li>Contacts</li> <li>Bulliotd</li> <li>Contacts</li> <li>Bulliotd</li> <li>Contacts</li> <li>Bulliotd</li> <li>Contacts</li> <li>Bulliotd</li> <li>Contacts</li> <li>Bulliotd</li> <li>Contacts</li> <li>Bulliotd</li> <li>Contacts</li> <li>Bulliotd</li> <li>Bulliotd</li> <li>Contacts</li> <li>Bulliotd</li> <li>Bulliotd</li> <li>Bulliotd</li> <li>Bulliotd</li> </ul>                                                                                                    | Last Name 👻                  | Q          | Last Name +             | Q    |
| User 202 202 User 202 202 User 202 202 User 202 202 A Clarity Support A Surfar Support A All Contacts Favorites All Contacts Bulling Contacts Bulling All Contacts Bulling All C | "Please place your nam       | e, use 1 ^ | A Clarity Sales         |      |
| User 222 222 At Jabra Support  t Jabra Support  All Contacts Favorites My Contacts Bitericd Covorkers Available Bitery                                                                                                    | <ul> <li>User 202</li> </ul> | 202        |                         |      |
| A durity Sales     All Contacts     All Contacts     All Contacts     My Contacts     My Contacts     Silvered     Covorkers     Available     Busy                                                                                                    | User 222                     | 222        |                         |      |
| At Carity Support  All Contacts Favorites My Contacts Situated Condition All Contacts Bistanced Condition Available Busy                                                                                                    | Larity Sales                 |            | as Jabra Support        |      |
| All Contacts<br>Favorites<br>My Contacts<br>Shured<br>Coworkers<br>Available<br>Busy                                                                                                    |                              |            |                         |      |
| All Contacts<br>Flavorities<br>My Contacts<br>Silvared<br>Covorkers<br>Available<br>Busy                                                                                                    |                              |            |                         |      |
| My Contacts<br>Statusd<br>Coworkers<br>                                                                                                    | a albra Support              |            |                         |      |
| Shared<br>Covorkers<br>                                                                                                    |                              |            |                         |      |
| Coworkers                                                                                                    |                              |            |                         |      |
| Available<br>Busy                                                                                                    |                              |            |                         |      |
| Busy                                                                                                    |                              |            |                         |      |
|                                                                                                    |                              |            | Available               |      |
| Offline                                                                                                    |                              |            |                         |      |
|                                                                                                    |                              |            | Offline                 |      |
| *                                                                                                    |                              | *          |                         | ×    |
|                                                                                                    | All Contacts                 |            | Shared                  |      |

If you have any additional questions or require additional assistance, please contact Support at 800.676.3995. We are available 8 AM to 9 PM EST, Monday through Friday. Or, feel free to contact us on our support page at: https://clarityvoice.com/support/

CLICK HERE FOR MORE CLARITY QUICK TIPS!

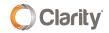